## **PRIMERA PRÁCTICA CALIFICADA CALCULO NUMERICO (PARTE B)**

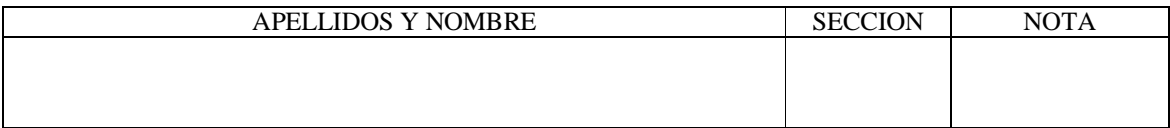

Marque la alternativa que considere correcta o escriba su respuesta según el caso:

1. Si:  $\triangleright$  A=[1 2; 3 4]  $\rightarrow$  B=[-1 1;2 -2] » C=A.\*B  $\rightarrow$  D=C(:,2)  $E=D(1)+D(2)$ E tomará el valor de: a)  $-3$  b)  $3$  c)  $5$  d)  $-6$  e) n.a. 2. Si: » A=[3 4 5 6;7 8 9 10;11 12 13 14;15 16 17 18] » C=A(1:2:3,2:2:4)  $\triangleright$  B=[-2 -2]' » X=C\B X tomará el valor de: a)  $[1\ 1]$  b)  $[1\ -1]$  c)  $[1\ ; 1]$  d)  $[1\ ; -1]$  e) n.a.

3. Crear un vector con los 100 primeros elementos de:  $2n - 1$ 1 - $=-\frac{n+}{2}$ *n*  $x_n = -\frac{n+1}{2n+1}$ , usando un solo

```
comando:
```
……………………..……………………………………………………

4. Se pretende estimar la desviación estándar de una muestra de "n" valores almacenados en un vector "x", cual de las siguientes instrucciones utilizaría:

a. sqrt(sum( $(x-mean(x))$ .^2)/ (length(x)-1))

- b. sqrt(sum(sum((x-mean(x))).^2)/ (length(x)-1))
- c. sqrt(round((x-mean(x)).^2)/ (length(x)-1))
- 5. Para graficar:  $y = e^{-x^2} \sin(4x)$ , cuando x=0:0.01:4
- a)  $y=exp(-x^2)$ .\*sin(4\*x), plot(x,y)
- b)  $y=exp(-x.^{2}).*sin(4*x), plot(x,y)$
- c)  $y=exp(-x^{2})*sin(4*x)$ ,  $plot(x,y)$
- d)  $y=exp(-x.^{2})*sin(4*x)$ ,  $plot(x,y)$

```
e) n.a.
```
- 6. Una función que calcule el área exterior y el volumen de un cono, a partir del radio y altura, tendrá la siguiente cabecera:
- a) function [radio,area]=calculus(altura, volumen)
- b) function calculus(radio, altura, area, volumen)
- c) function [radio,altura]=calculus(area, volumen)
- d) function [area, volumen]=calculus(radio,altura)
- e) n.a

7. El valor de c será:  $\sqrt{a}$ =[3+2i 2+3i];  $\rightarrow b=[3-2i 2-3i];$  $\rightarrow$  c=a\*b' a) -24i b) 26 c) 24 d) 24 i e) n.a.

8. Sean las operaciones:  $\triangleright$  x=[1 4 8]  $\rightarrow$  y=[2 1 5]  $\triangleright$  A=[3 1 6;5 2 7]  $\rightarrow$  p=sum(A'-[x' y'])

a)  $[5 -2 0]'$  b)  $[-3 6]$  c) 9 d) N.A.

9. Sean los vectores "x" e "y", mediante comandos Matlab determine "A" tal que  $A(i, j) = x(i) \cdot y(j)$ :

………………………………………………………………………..

10. El epsilon de la máquina viene a ser:

- a) La distancia de la unidad al siguiente número que tiene almacenamiento exacto
- b) La mantisa
- c) El valor más pequeño que se puede almacenar
- d) El valor más grande que se puede almacenar
- e) N.A.
- 11. Un terreno rectangular de ancho 2.035m. con todos sus dígitos exactos y largo 8m $\pm \epsilon$ , se desea saber cual es valor de  $\varepsilon$ , a fin de que el error en el cálculo del área no exceda el 2%.
- a) 0.04 m b) 0.06 m c) 0.158m d) 0.10 m e) n.a
- 12. Un numero real se puede almacenar en un computador que usa sistema binario bajo el siguiente formato:  $x = \pm 0.d_1d_2d_3(2)^{\pm e_1e_2e_3}$ , el Overflow en base decimal será:
- a) 110 b) 112 c) 1.2e10 d) 1.35e4 e) N.A.

13. El siguiente sistema:  $\begin{bmatrix} 2 & 1 \ 3 & -4 \end{bmatrix} \begin{bmatrix} x_1 \\ x_2 \end{bmatrix} = \begin{bmatrix} 1 \\ -1 \end{bmatrix}$  $\overline{\phantom{a}}$  $\overline{\phantom{a}}$  $\mathsf{L}$ L  $\vert = \vert$  $\overline{\phantom{a}}$  $\overline{\phantom{a}}$ L  $\overline{\mathsf{L}}$ L  $\overline{\phantom{a}}$  $\frac{1}{2}$  $\overline{\phantom{a}}$ L  $\overline{\mathsf{L}}$  $\mathbf{r}$  $-4||x_2||$   $|-1$ 1  $3 - 4$ 2 1 2 1 *x x* , luego de la elección del pivote máximo

(pivoteo total) y realizar las operaciones de intercambio se convierte en:

a) 
$$
\begin{bmatrix} 3 & -4 \\ 2 & 1 \end{bmatrix} \begin{bmatrix} x_1 \\ x_2 \end{bmatrix} = \begin{bmatrix} -1 \\ 1 \end{bmatrix}
$$
 b)  $\begin{bmatrix} -4 & 3 \\ 1 & 2 \end{bmatrix} \begin{bmatrix} x_1 \\ x_2 \end{bmatrix} = \begin{bmatrix} -1 \\ 1 \end{bmatrix}$  c)  $\begin{bmatrix} -4 & 3 \\ 1 & 2 \end{bmatrix} \begin{bmatrix} x_2 \\ x_1 \end{bmatrix} = \begin{bmatrix} -1 \\ 1 \end{bmatrix}$  d) n.a.

14. Sea el sistema  $\begin{bmatrix} 1 & 2 \end{bmatrix} \begin{bmatrix} x \\ y \end{bmatrix} = \begin{bmatrix} 1 & 2 \end{bmatrix}$  $\overline{\phantom{a}}$  $\overline{\phantom{a}}$ L  $\overline{L}$ L  $\vert = \vert$  $\rfloor$  $\overline{\phantom{a}}$  $\mathsf{L}$ L  $\mathbf{r}$  $\overline{\phantom{a}}$  $\overline{\phantom{a}}$  $\overline{\phantom{a}}$  $\overline{\phantom{a}}$ L I - $\overline{a}$  $3/2$ 5 / 2 1 2  $4 - 1$ 2 1 *x x* , al aplicar el algoritmo de Choleski al sistema

Ax=b, se puede escribir como LUx=b, con lo que se plantean dos sistemas triangulares fáciles de resolver, Lz=b y Ux=z. Entonces:

a) 
$$
L = \begin{bmatrix} 2 & 0 \\ 1/2 & \sqrt{7}/2 \end{bmatrix}
$$
 b)  $U = \begin{bmatrix} 2 & -\frac{1}{2} \\ 0 & \sqrt{7}/2 \end{bmatrix}$  c)  $U = \begin{bmatrix} 2 & \frac{1}{2} \\ 0 & \sqrt{7}/2 \end{bmatrix}$  d)  $L = \begin{bmatrix} -2 & 0 \\ -\frac{1}{2} & \sqrt{7}/2 \end{bmatrix}$  e) n.a.

15. Cual es correcta, para el problema anterior:

a) 
$$
z = \begin{bmatrix} -5/4 \\ \sqrt{7}/4 \end{bmatrix}
$$
 b)  $z = \begin{bmatrix} 5/4 \\ -\sqrt{7}/4 \end{bmatrix}$  c)  $x = \begin{bmatrix} 1/2 \\ 1/2 \end{bmatrix}$  d)  $x = \begin{bmatrix} -1/2 \\ 1/2 \end{bmatrix}$  e) n.a

16. Sea el sistema:  $Ax = b$ , donde  $A = \begin{bmatrix} 1 & 1 \\ 0 & 16 \end{bmatrix} = \begin{bmatrix} 1 & 1 & 1 \\ 0 & 1 & 1 \\ 0 & 0 & 1 \end{bmatrix}$   $b = \begin{bmatrix} 1 & 1 & 1 \\ 0 & 1 & 1 \\ 0 & 0 & 1 \end{bmatrix}$  $\rfloor$  $\overline{\phantom{a}}$ L  $\overline{\mathsf{L}}$ L -- $\left| \right|$   $b=$  $\rfloor$  $\left| \right|$  $\mathsf{L}$  $\lfloor$  $\mathbf{r}$ -- $\vert$  =  $\rfloor$  $\left| \right|$ L  $\overline{\mathsf{L}}$  $=$ -7 7  $9/7$  10/7  $16/7$   $-17/7$ 9 16  $\begin{bmatrix} 10 & 17 \end{bmatrix}$   $\begin{bmatrix} 16/7 & -17/7 \end{bmatrix}^{-1}$  $A = \begin{bmatrix} 1 & 1 \\ 0 & 1 \end{bmatrix} = \begin{bmatrix} 1 & 1 \\ 0 & 1 \end{bmatrix}$  b

Además:  $det(AA^T - \lambda I) = \lambda^2 - 726\lambda + 49$ Determine  $\Vert A \Vert_{2}$ :

…………………………………………………………………….

17. En la pregunta anterior, evaluar el número de condicionamiento de la Matriz:  $\infty$  $k(A) = \|A\|_{\infty} \|A^{-1}\|_{\infty}$ .

……………………………………………………………………..

18. Dado el siguiente sistema,

$$
\begin{bmatrix} 2 & 1 \\ 3 & 4 \\ 1 & 3 \\ 1 & 1 \end{bmatrix} \begin{bmatrix} x_1 \\ x_2 \end{bmatrix} = \begin{bmatrix} 6 \\ 8 \\ 2 \\ 14 \end{bmatrix}
$$
, sin resolverlo se podría afirmar que:

- a) No tiene solución
- b) Tiene infinitas soluciones
- c) Tiene solución única

d) N.A.

19. Obtener la suma de los elementos de la diagonal secundaria de una matriz cuadrada "A", usando un solo comando:

…………………………………………………………………………….

20. Obtener mediante comandos Matlab, la siguiente matriz, para un orden "n" cualquiera:

 $\overline{\phantom{a}}$  $\overline{\phantom{a}}$  $\overline{\phantom{a}}$  $\overline{\phantom{a}}$  $\overline{\phantom{a}}$  $\overline{\phantom{a}}$  $\mathbf{r}$  $\mathbf{r}$  $\mathbf{r}$  $\mathbf{r}$ L  $\mathbf{r}$ - $-1$  3  $-1$  2  $-$ - $=$  $0 \t 0 \t -1 \t 4$  $0 \t -1 \t 3 \t -1$  $1 \quad 2 \quad -1 \quad 0$  $1 \t -1 \t 0 \t 0$ *A* ……………………………………………………………… ………………………………………………………………

**Los Profesores**